# <span id="page-0-0"></span>Module de Régression Régularisé. Régression logistique. **Scoring**

Mathilde Mougeot

ENSIIE

2017-2018

## Régression Logistique

- Modèle très utilisé dans de nombreux domaines  $\bullet$
- Domaine médical -premières applications-
- Banque, Assurance: Credit Scoring
- Module disponible dans tous les logiciels de stats  $\bullet$

#### Plan

- *•* Applications
- Modèle de régression logistique
- Interprétation du modèle
- Critères de performances
- Sélection de modèles

# APPLICATIONS

#### [Introduction](#page-4-0)

## <span id="page-4-0"></span>Domaine Médical -Maladie cardiaque

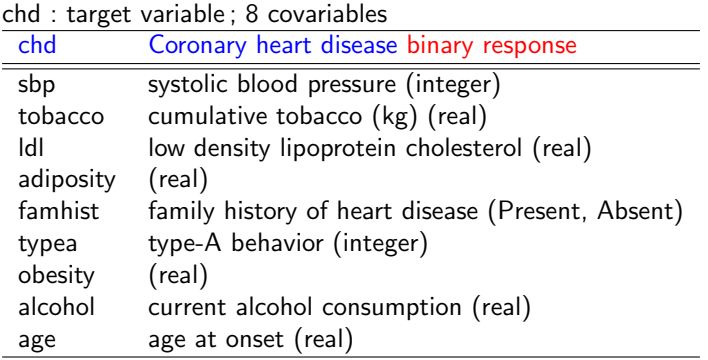

A retrospective sample of males in a heart-disease high-risk region of the Western Cape, South Africa. data described in Rousseauw et al, 1983, South African Medical Journal. Elements of Statistical Learning, Hastié, Tibshirani, Friedman.

http://statweb.stanford.edu/~tibs/ElemStatLearn/

#### Data - Maladie cardiaque

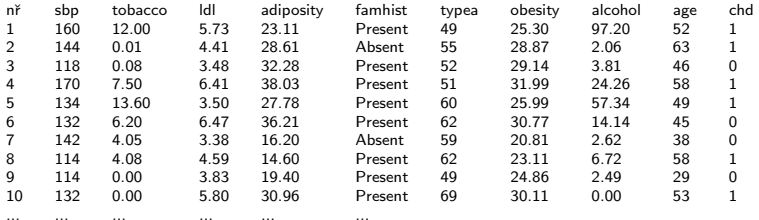

Volumétrie des données :  $n = 462$ ,  $p(chd = 1) = 34\%$ .

## Problématique

- Comprendre quels sont les facteurs liés au déclenchement de la maladie (chd), sur ce jeu de données
	- Significativité (oui/non : résultat d'un test)
	- Importance de l'effet
	- effet positif ou négatif
	- $\rightarrow$  Prévention médicale
- Evaluer la qualité du modèle, la performance du modèle sur de nouvelles données.
- Aide à la décision

Prédire, pour un nouveau patient, le risque de déclencher la maladie.  $\rightarrow$  Meilleur suivi des patients à risque

• Recherche d'un Modèle parcimonieux Meilleure compréhension, suvi des facteurs Meilleur pouvoir prédictif

#### Domaine Bancaire

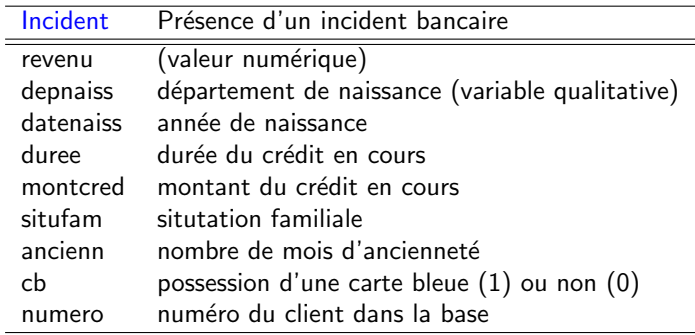

Volumétrie des données

Données réelles  $n = 50000$  clients,  $p_{Incident=1} = 2\% (2/1000)$ 

#### Problématique

- Trouver un Modèle parcimonieux (peu de variables)  $\rightarrow$  minimiser le nombre de variables nécessaires au diagnostic
- *•* Evaluer les risques d'incident pour un nouveau client  $\rightarrow$  la banque décide d'accorder (ou non) le prêt
- *•* Evaluer les performances  $\rightarrow$  coûts d'exploitation du modèle

Application similaire : ciblage marketing, churn,...

- *•* Applications
- Modèle de régression logistique
- Interprétation du modèle
- Critères de performances
- Sélection de modèles

# MODELE DE REGRESSION LOGISTIQUE

#### BINAIRE

(ordinale)

## Régression Logistique binaire

#### Les variables :

- *• Y* variable cible binaire *{*0*,* 1*}*
- *• X*1*,... X<sup>d</sup>* variables explicatives quantitatives ou binaires (indicatrices de modalités)
	- $X_1$ : Rég. logistique simple
	- $X_1, X_2, \ldots$ : Rég. logistique multiple

#### Les données :

- Echantillon de taille (*n*, *d*) de données numériques (ex. table SAS, dataframe sous R)
- $\mathcal{D}_n = \{(x_i, y_i) \mid 1 \leq i \leq n, x_i \in \mathbb{R}^d \mid y_i \in \{0, 1\}\}\$
- *•* Notations : *d* contient la constante

#### Régression Logistique

Les variables :

- Y variable cible binaire  $\{0,1\}$  (variable dépendante)
- $X$  variable explicative multivariée (variable indépendante)

L'objectif est de modéliser :  $\mathbb{E}(Y/X = x)$ 

Pour une variable Y valant 0 ou 1, cette valeur est :

$$
\mathbb{E}(Y/X = x) = Prob(Y = 1/X = x)
$$

$$
= \eta(x)
$$

**Remarques:** 

- $Prob(Y = 1/X = x)$ : probabilité a posteriori
- cas où le modèle linéaire  $\eta(x) = \beta_0 + \beta_1 X_1 + ...$  est peu adapté

#### Régression Logistique simple

Modèle simple (une variable) permettant d'expliquer :

- chd (Coronary Heart Disease,  $\{0,1\}$ )
- · en fonction de l'âge (valeur réelle)

Illustration · données brutes

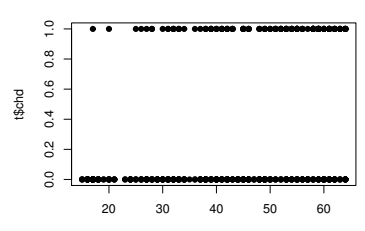

CHD

t\$age

#### Régression Logistique simple

Modèle simple permettant d'expliquer :

- *•* chd (Coronary Heart Disease, *{*0*,* 1*}*)
- en fonction de l'âge (valeur réelle)

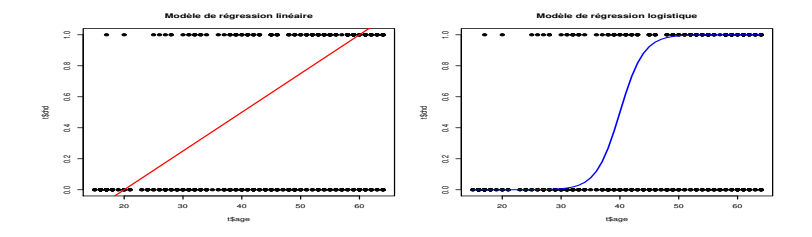

 $\rightarrow$  Modèle linéaire  $\eta(x) = \beta_0 + \beta_1 X_1 + \dots$  peu adapté (fig. gauche)  $\rightarrow$  Modèle de régression logistique (fig. droite)

#### Le modèle logistique Fonction de Transfert :  $\eta(x)$ posons  $z = \beta_0 + \beta_1 x_1 + \ldots + \beta_d x_d$

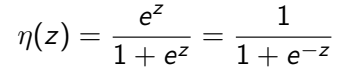

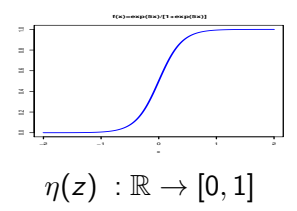

• fonction de lieu **Logit** : 
$$
log(\frac{\eta(x)}{1-\eta(x)}) = \beta^T x
$$

#### GLM :Generalized Linear Models

#### Modèle Statistique sous-jacent

#### Régression logistique :

- $Y \in \{0, 1\}$ , *X* variable multivariée.
- Modèle Statistique considéré :

• 
$$
\mathcal{L}(X, Y) \equiv (\mathcal{P}_X, \eta)
$$
  
avec  $\eta(x) = \mathbb{E}(Y/X = x)$   
avec ici  $\eta$  connue et  $\mathcal{P}_X$  non spécifié.

Analyse Discriminante (pour mémo) :

•  $\mathcal{L}(X, Y) \equiv (p, \mathcal{L}(X/Y))$  avec  $\mathcal L$  loi normale.

#### Les Fonctions de liens

Différentes fonctions de transfert ont été proposées :

$$
\mathbb{E}(Y/X = x) = Prob(Y = 1/X = x) = \eta(x)
$$

C'est un choix de modélisation, un choix "Métier". Fonctions de liens :

- Modèle Logit :  $\eta(z) = e^z/(1 + e^z) \leftrightarrow g(\eta) = \log(\frac{\eta}{1 \eta})$
- Modèle probit (normit) :  $\eta(z) = \Phi(z) \leftrightarrow g(\eta) = \Phi^{-1}(\eta)$  $o\hat{u}$   $\Phi$  est la fonction de répartition de la loi Normale centrée, réduite
- "Modè Log-Log" :  $g(\eta) = \log(-\log(1 \eta))$ (épidémiologie, toxicologie)

 $\rightarrow$  qui entraîne un changement de modèle statistique

$$
\mathcal{L}(X,Y) \equiv (\mathcal{P}_X,\eta) \text{ et } \eta = \mathbb{E}(Y/X = x) \text{ modifie}
$$

Estimation des paramètres du modèle logistique

- **Variables aléatoires :** 
	- *Y* variable binaire à valeur dans  $\{0, 1\}$
	- *X* variable à valeur réelle  $X \in \mathbb{R}^d$  (*d* = 1 régression logistique simple)
- Les données observées *i.i.d.* 
	- **•** *n* échantillon de données
	- $\bullet$   $\mathcal{D}_n = \{(x_i, y_i), 1 \leq i \leq n, y_i \in \{0, 1\}\}\$
- Le modèle pour une observation  $x_i$ :

• 
$$
\eta(x_i) = Prob(Y = 1/X = x_i)
$$
  
= 
$$
\frac{e^{\beta^T x_i}}{1 + e^{\beta^T x_i}}
$$

• Les paramètres  $\beta$  sont estimés par maximum de vraisemblance (minimisation de la - log-vraisemblance)

#### Vraisemblance conditionnelle des données

Echantillon de données iid :  $\mathcal{D}_n = \{(x_1, y_1), (x_2, y_2), \ldots, (x_n, y_n)\}$ Probabilité d'observer  $\mathcal{D}_n$  :

 $\mathcal{L}(\beta, (x_1, y_1), \ldots, (x_n, y_n))$  $\mathcal{L}_{\beta,\mathcal{D}_n}$  =  $\prod_{i=1}^n \mathsf{Prob}(Y = y_i/X = x_i)$  $= \prod_{i=1}^n \eta(x_i)^{y_i}(1-\eta(x_i))^{1-y_i}$  $=\prod_{i=1}^n(\frac{e^{\beta^Tx_i}}{1+e^{\beta^Tx_i}})^{y_i}(\frac{1}{1+e^{\beta^Tx_i}})^{1-y_i}$  $=$   $\mathcal{L}_{\mathcal{D}_n}(\beta)$ 

Avec  $y_i = 1$  ou  $y_i = 0$  $\eta(x_i) = \text{Prob}(Y = 1/X = x_i)$  et  $1 - \eta(x_i) = \text{Prob}(Y = 0/X = x_i)$ 

#### Log-Vraisemblance conditionnelle

$$
\mathcal{L}_{\mathcal{D}_n}(\beta) = \prod_{i=1}^n Prob(Y = y_i/X = x_i)
$$

$$
\ell_{\mathcal{D}_n}(\beta) = \log(\mathcal{L}_{\mathcal{D}}(\beta))
$$
  
=log(\prod\_{i=1}^n \eta(x\_i)^{y\_i}(1 - \eta(x\_i))^{1-y\_i})

$$
= \sum_{i=1}^n y_i \log\left(\frac{\eta(x_i)}{1-\eta(x_i)}\right) + \log(1-\eta(x_i))
$$

$$
= \sum_{i=1}^n \{y_i \beta^T x_i - \log(1 + e^{\beta^T x_i})\}
$$

Rappel : on inclut dans " $x_i$ " un terme constant égale à 1.

- On cherche  $\hat{\beta}$  maximisant la Log-Vraisemblance  $\ell_{\mathcal{D}}(\beta)$
- La Log-Vraisemblance est une fonction concave, il existe donc une solution unique  $\hat{\beta}$

Pour maximiser la Log-Vraisemblance :

- il faut annuler les d dérivées en  $\beta = (\beta_1, \ldots, \beta_d)^T$  $\forall j\ \beta_j,\ \frac{\delta\ell}{\delta\beta_j}=0$
- Les (*d*) équations de score valent :  $\frac{\delta \ell(\beta)}{\delta \beta_j} = \sum_{i=1}^n x_{i,j} (y_i - \eta(x_i, \beta)) = 0$  avec  $\eta(x_i) = \frac{e^{\beta^T x_i}}{1 + e^{\beta^T x_i}}$
- En matriciel :  $\frac{\delta \ell(\beta)}{\delta \beta} = \sum_{i=1}^{n} x_i (y_i \eta(x_i, \beta)) = 0$

**En particulier :** pour  $x_i = 1$  (terme constant), on a :  $\nabla^n u_i (n - \mathbb{E} n(x_i - 1, \beta_i))$  $\sum_{i=1}^{n} y_i / n = \mathbb{E} \eta(x_i = 1, \beta_1),$ le nombre moyens d'observations dans la classe 1 est égale au nombre attendu, à son espérance.

#### Maximiser la Log-Vraisemblance conditionnelle

On cherche la valeur  $\beta = (\beta_1, ..., \beta_d)$  qui annulent les équations de score :

$$
\frac{\delta \ell(\beta)}{\delta \beta} = \sum_{i=1}^{n} x_{i,j} (y_i - \eta(x_i, \beta)) = 0
$$
  
avec  $\eta(x_i) = \frac{e^{\beta T_{x_i}}}{1 + e^{\beta T_{x_i}}}$ 

\*\*\*Pas d'expression analytique Directe\*\*\* \*\*\*mais solution unique...\*\*\*

On souhaite annuler les dérivées :  $\Big|\frac{\delta \ell}{\delta \beta} = \sum_{i=1}^n x_i(y_i - \eta(x_i, \beta))$ = 0 Développement de Taylor d'une fonction  $f(x)$  au premier ordre :

$$
f(x) \sim f(x_0) + f'(x_0)(x - x_0)
$$

On souhaite résoudre l'équation affine  $0 = f(x_0) + f'(x_0)(x - x_0)$ , on obtient alors un point  $x_1$ , et on construit par récurrence :

$$
x_{k+1} = x_k - \frac{f(x_k)}{f'(x_k)}
$$

L'algorithme de Newton-Raphson nécessite ici le calcul des dérivées seconde, de la matrice hessienne :

La mise à jour des valeurs successives de  $\beta$  est donnée par :

$$
\beta^{\text{new}} = \beta^{\text{old}} - \left(\frac{\delta^2 \ell(\beta^{\text{old}})}{\delta \beta \delta \beta^{\text{T}}}\right)^{-1} \frac{\delta \ell(\beta^{\text{old}})}{\delta \beta}
$$

$$
\text{avec } \frac{\delta^2 \ell(\beta)}{\delta \beta \delta \beta^{\mathsf{T}}} = -\sum_{i=1}^n x_i x_i^{\mathsf{T}} \eta(x_i, \beta) (1 - \eta(x_i, \beta))
$$

Notation matricielle :

- $X:$  matrice  $(n \times p)$
- *Y* : vecteur  $(n \times 1)$
- $\eta$  : vecteur  $(n \times 1)$ , élément *i*,  $\eta(x_i, \beta^{old})$

$$
\frac{\delta \ell(\beta)}{\delta \beta} = X^{\mathcal{T}}(Y - \eta)
$$

- *W* : matrice diagonale  $(n \times n)$ ,
- $W(i, i) = \eta(x_i, \beta^{old})(1 \eta(x_i, \beta^{old}))$

$$
H = \frac{\delta^2 \ell(\beta)}{\delta \beta \delta \beta^T} = -X^T W X
$$

*H* : matrice Hessienne

\n
$$
\text{Méthode d'estimation: Newton-Raphson et IRLS}
$$
\n $\beta^{new} = \beta^{old} + (X^TWX)^{-1}X^T(Y - \eta)$ \n $= (X^TWX)^{-1}X^TW(X\beta^{old} + W^{-1}(Y - \eta))$ \n $= (X^TWX)^{-1}X^TWZ$ \n

Avec  $z = X\beta^{old} + W^{-1}(Y - \eta)$ 

IRLS : Iteratively Reweighted Least Square  $\beta^{new} \leftarrow$  *ArgMin*( $z - X\beta$ )<sup>T</sup>W( $z - X\beta$ )

 $\beta = 0$  bonne valeur de départ. Convergence non garantie.

## Etapes : Estimation/Prédiction/Décision

Au départ, n-Echantillon :  $\mathcal{D}_n$ . choix d'un modèle.

- $\bullet$  Estimation des paramètres  $\beta$  du modèle
	- Calcul de  $\hat{\beta}$
	- Sélection des paramètres (méthode forward, backward, stepwise)
- 2 Utilisation du modèle : Prédiction
	- Nouvelle observation  $x_{new}$ ,  $x_{new} \notin \mathcal{D}_{\underbrace{n}}$ .
	- Estimation (calcul) de Probabilité :  $\left|\hat{\eta}(x,\hat{\beta})\right| = \frac{e^{\hat{\beta}^T x_{new}}}{1+e^{\hat{\beta}^T x_{new}}}$

3 D´ecision

En fonction de la valeur d'un seuil  $S, S \in [0, 1]$ 

- $\hat{Y} = 1$  si  $\hat{\eta}(x, \hat{\beta}) > S$
- $\hat{Y} = 0$  sinon

Par exemple,  $S = 0.5$ , mais d'autres valeurs peuvent être plus appropriées (voir plus loin).

- *•* Applications
- Modèle de régression logistique
- Interprétation du modèle
- Critères de performances
- Sélection de modèles

#### Estimation et Intervalles de confiance

 $\hat{\beta}$  est un estimateur du maximum de vraisemblance. Il en possède toutes les propriétés.

- il est asymptotiquement sans biais
- *•* il est de variance minimale
- il est asymptotiquement gaussien

$$
\sqrt{n}(\hat{\beta}_n-\beta_0)\to_{n\to\infty}\mathcal{N}(0,\Sigma_0)
$$

 $\Sigma_0 \simeq -H_n^{-1}$  avec  $H_n = -X^T W X/n$  ( $H_n = H$  matrice Hessienne)

La connaissance de la loi asymptotique permet de calculer :

- Intervalles de confiance sur  $\beta$
- Test de significativité ( $\neq$  0) sur  $\beta$

#### Significativité des coefficients

• Le modèle

$$
\eta_{\beta} = \frac{e^{\beta_0 + \beta_1 X_1 + \dots + \beta_d X_d}}{1 + e^{\beta_0 + \beta_1 X_1 + \dots + \beta_d X_d}}
$$

- Test de Wald (au risque  $\alpha$ ):
	- $-H_0: \beta_i = 0$  $-H_1: \beta_i \neq 0$
- Statistique de test (Wald) :  $Z_j = \frac{\hat{\beta}_j}{S_{\beta}}$ . suit asymptotiquement une loi Normale (R)
- **Décision** 
	- en fonction de la valeur de la p-value et du risque  $\alpha$

Remarque : attention à la collinéarité entre les variables (impact sur le calcul de  $S_{\beta_i}$ )

#### Pertinence du Modèle global

Modèle logit :

$$
\eta_{\beta} = \frac{e^{\beta_1 + \beta_2 X_2 \dots + \beta_d X_d}}{1 + e^{\beta_1 + \beta_2 X_2 + \dots + \beta_d X_d}}
$$

- Classifieur sans variables explicatives. Modèle  $M_0$ ,  $\beta_2 = \ldots = \beta_d = 0$ .
	- Estimation :  $\hat{\beta}_1 = \ln \frac{\bar{y}}{1-\bar{y}} = \ln \frac{n_+}{n_-}$
	- Log-vraisemblance :  $\ell_0(\hat{\beta}_1, \mathcal{D}_n) = \sum y_i \ln(\bar{y}) + (1 y_i) \ln(1 \bar{y})$ <br>=  $n_+ \ln(\bar{y}) + n_- \ln(1 \bar{y})$

• **Deviance** : 
$$
D_0 = -2 \times \ell_0
$$

- Déviance du modèle complet étudié :  $D_M = -2\ell(\hat{\beta}, \mathcal{D}_n)$
- sous l'hypothèse *H*<sub>0</sub> (tous les coefficients sont nuls)  $(D_0 - D_M) \sim \gamma^2(d-1)$

## Modèle  $M_0$

**Estimation du paramètre** 
$$
\beta
$$
:

\n
$$
\mathcal{L}_{\mathcal{D}_n}(\beta) = \prod_{i=1}^n \text{Prob}(Y = y_i / X = x_i)
$$

\n
$$
\ell_{\mathcal{D}_n}(\beta) = \log(\mathcal{L}_{\mathcal{D}}(\beta)) = \log(\prod_{i=1}^n \eta(x_i)^{y_i} (1 - \eta(x_i))^{1 - y_i})
$$

\n
$$
= \sum_{i=1}^n y_i \log(\frac{\eta(x_i)}{1 - \eta(x_i)}) + \log(1 - \eta(x_i))
$$

\n
$$
= \sum_{i=1}^n \{y_i \beta^T x_i - \log(1 + e^{\beta^T x_i}\}
$$

\n
$$
= \sum_{i=1}^n \{y_i \beta - \log(1 + e^{\beta}\}
$$

\nOn check  $\hat{\beta}$  qui annule la dérivée de  $\ell_{\mathcal{D}_n}(\beta)$ :

\n
$$
\hat{\beta} = \ln \frac{\bar{y}}{1 - \bar{y}} = \ln \frac{n_+}{n_-}
$$

• Log-*varis*emblance : 
$$
l_0(\hat{\beta}_1, \mathcal{D}_n) = \sum y_i \ln(\bar{y}) + (1 - y_i) \ln(1 - \bar{y})
$$
  
=  $n_+ \ln(\bar{y}) + n_- \ln(1 - \bar{y})$ 

## <span id="page-32-0"></span>Domaine Médical -Maladie cardiaque

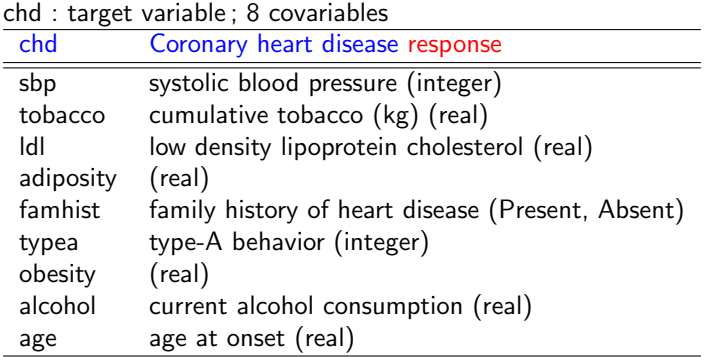

A retrospective sample of males in a heart-disease high-risk region of the Western Cape, South Africa. data described in Rousseauw et al, 1983, South African Medical Journal. Elements of Statistical Learning, Hastié, Tibshirani, Friedman.

http://statweb.stanford.edu/~tibs/ElemStatLearn/

#### <span id="page-33-0"></span>Regression logistique, application logicielle

*•* sous R

res=glm(chd~. ,family=binomial,data=tab); summary(res)

*•* sous SAS

```
proc logistic data=tab;
class chd(desc);
model chd=age; run;
```
#### <span id="page-34-0"></span>Interprétation du modèle

```
Sorties du logiciel R :
res=glm(chd...,family=binomial,data=tab);summary(res)
n = 468, p = 7, Y \leftarrow chd\text{Coefficients}: Estimate Std. Error z value Pr(> |z|)<br>(Intercept) -4.129 0.964 -4.283 1.84e-05
 (Intercept) -4.129 0.964 -4.283 1.84e-05 ***
sbp 0.005 0.005 1.023 0.30643
tobacco 0.079 0.026 3.034 0.00242 **
 ldl 0.184 0.057 3.219 0.00129 **
 famhistPresent 0.939 0.224 4.177 2.96e-05 ***
obesity -0.034 0.029 -1.187 0.23529
 alcohol 0.000 0.004 0.136 0.89171
 age 0.042 0.010 4.181 2.90e-05 ***
```
## Odd-ratio (rapport de côte)

Interprétation et influence des coefficients :

#### Odd-ratio

Il mesure l'évolution du rapport des probabilités d'apparition de l'événement  $Y = 1$  contre  $Y = 0$ , lorsque  $X_i$  passe de  $x_i$  à  $x_i + 1$ .

- Pour une variable *X* réelle :  $OR = \frac{\eta(x_j+1)/(1-\eta(x_j+1))}{\eta(x_j)/(1-\eta(y_j))} = e^{\beta_j}$
- Pour une variable X à valeur binaire  $\{0,1\}$ :

$$
OR = \frac{P(Y=1/X_j=1)/(1-P(Y=1/X_j=1)}{P(Y=1/X_j=0)/(1-P(Y=1/X_j=0)} = e^{\beta_j}
$$

 $\rightarrow$  Un OR  $<$  1 indique une influence négative de  $X_i$  sur *Y*.  $\rightarrow$  Un OR  $>$  1 indique une influence positive de  $X_i$  sur *Y*.

 $\textsf{Intervalle}\; \textsf{de}\; \textsf{confidence}\; \textsf{de}\; \textsf{OR}\; \textsf{au}\; \textsf{niveau}\; 95\% : \bigl[ e^{\hat{\beta}-1.96 S_{X_j}}, e^{\hat{\beta}+1.96 S_{X_j}} \bigr]$ 

#### <span id="page-36-0"></span>Odd-ratio et intervalle de confiance

Résultats SAS :

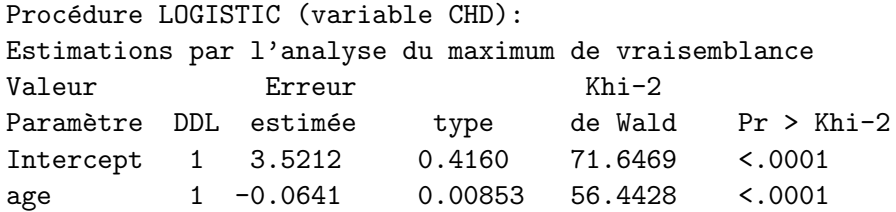

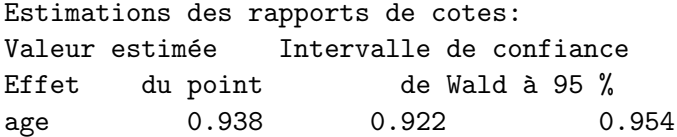

#### <span id="page-37-0"></span>Odd-ratio

Influence du codage sur les valeurs des coefficients Résultats R :

```
Coefficients (CODAGE Y=1 CHD=OUI/1):
           Estimate Std. Error z value Pr(>|z|)
(Intercept) 3.521710 0.416031 8.465 < 2e-16 ***
age -0.064108 0.008532 -7.513 5.76e-14 ***
exp(res2$coeff)
(Intercept) age
33.8422607 0.9379037
```

```
Coefficients (CODAGE Y=1 CHD=NON/0):
           Estimate Std. Error z value Pr(>|z|)
(Intercept) -3.521710 0.416031 -8.465 < 2e-16 ***
age 0.064108 0.008532 7.513 5.76e-14 ***
```

```
exp(res$coeff)
(Intercept) age
0.02954885 1.06620758
 MRR 58 / 62
```
#### <span id="page-38-0"></span>Sortie R Régression logistique sur données CHD

Coefficients:

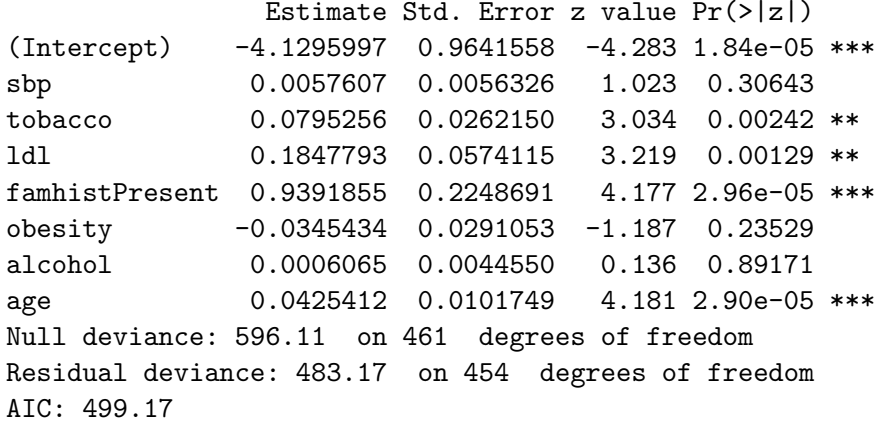

- *•* Applications
- Modèle de régression logistique
- Interprétation du modèle
- Critères de performances
- Sélection de modèles

# Crtitères de performances

matrice de confusion & co.

#### Matrice de confusion

• Une observation *i* est affectée à la classe  $Y = 1$ 

si  $\hat{\eta}(x_i) > S$ , (S : seuil, par exemple =0.5)

• Performances sur un ensemble de données étiquetées

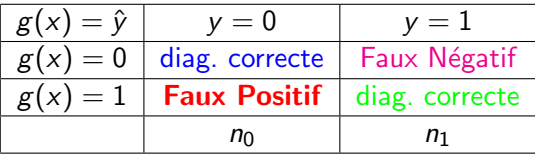

- *•* Notions de Performance, Erreur globale.
- Sensibilité : Capacité à diagnostiquer les  $\hat{Y} = 1$  parmi les  $Y = 1$
- Spécificité : Capacité à diagnostiquer les  $\hat{Y} = 0$  parmi les  $Y = 0$
- Faux Positifs : diagnostic  $\hat{Y} = 1$  à tort.
- **•** Faux Négatifs : diagnostic  $\hat{Y}$  = 0 à tort

#### Trouver un compromis acceptable entre forte sensibilité et forte spécificité

#### Standard Error for binary classification

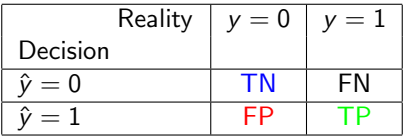

• Accuracy = 
$$
\frac{TP + TN}{TP + TN + FP + FN}
$$

- Recall  $= \frac{\text{TP}}{\#(\text{real P})} = \frac{\text{TP}}{\text{FN} + \text{TP}}$
- Precision  $= \frac{\text{TP}}{\#(\text{predicted P})} = \frac{\text{TP}}{\text{FP} + \text{TP}}$

• F-score= 2<sup>Precision×Recall<br>Precision+Recall</sup>

 $Rem. : Recall = sensitivity.$ False-Discovery Rate  $(FDR)=1$ -Precision.

#### Matrice de confusion

Performances du modèle sur base de test (2 classes) Problématique de risque de crédit  $(1 :$  défaillance crédit). Base de données :  $n = 200$ ,  $n_0 = 120$   $\{0\}$ ,  $n_1 = 80$   $\{1\}$  (pb de crédit)

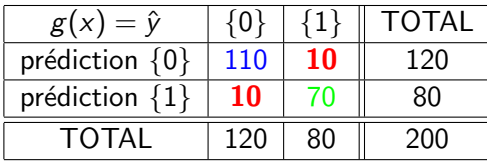

- Performance :  $\frac{110+70}{200} = \frac{180}{200}$ . Taux d' Erreur  $= \frac{10+10}{200} = \frac{20}{200} = 10\%$
- Sensibilité = 70/80 (capacité à diag. les incidents / les incidents)
- Spécificité = 110/120 (capacité à reconnaître les "0" parmi les "0")
- Taux de Faux Positifs  $=$   $\frac{10}{120}$   $=$  8,33% (risque diag. incident / "0")
- Taux de Faux Négatifs  $= \frac{10}{80} = 12, 5\%$
- *•* Applications
- Modèle de régression logistique
- Interprétation du modèle
- Critères de performances
- Sélection de modèles

# **CRITERES DE PERFORMANCE**

courbe ROC

## Performance d'un classifieur : courbe ROC

#### ROC : acronyme de Receiver Operating System

- Adaptée à des modèles de classification à 2 classes
- Usage : comparaison de performance entre plusieurs modèles de classification ou de scoring
- Sensibilité
	- probabilité de bien détecter un événement au seuil s
	- si  $score(x) > s$  alors  $\hat{Y} = 1$ , "événement détecté"
	- $\alpha(s) = P(\text{score}(x) > s/x = \text{evenement})$

$$
\bullet \ \alpha(s) = P(\hat{Y} = 1/Y = 1)
$$

- Specificité
	- probabilité de bien détecter un non-événement au seuil s
	- $\beta(s) = P(\text{score}(x) < s / x = \text{non} \text{evenement})$

• 
$$
\beta(s) = P(\hat{Y} = 0/Y = 0)
$$

• la proportion de faux-événement (faux positif) est  $1 - \beta(s) = P(\text{score}(s) > s / x = \text{non} - \text{even} \text{em}$ 

## Courbe ROC, Performances du modèle

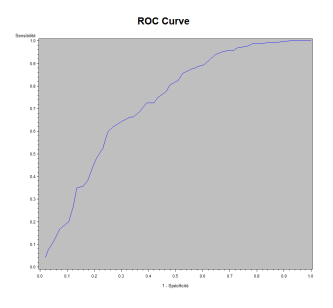

- Sensibilité : capacité à prédire un événement
- Spécificité : capacité à prédire un non-événement
- Graphique Roc : y : Sensibilité(c) ; x : 1-Spécificité(c)

L'aire sous la courbe ROC (AUC) est une mesure du "pouvoir prédictif" du modèle (régression logistique simple de la variable  $X$ ).

#### Courbe ROC, illustration

On suppose ici  $score(x) = g(x) = x_2$ 

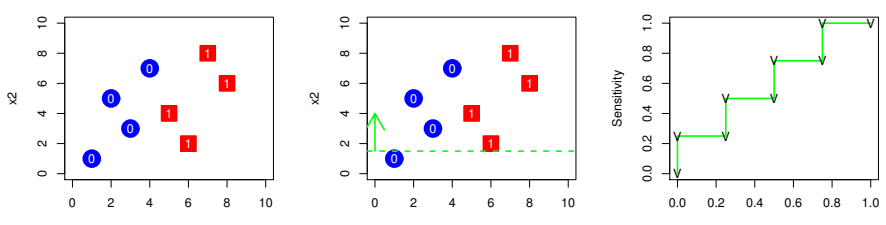

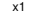

x1

1−Specificity

**ROC curve**

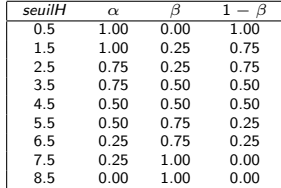

#### Courbe ROC, illustration

On suppose ici  $score(x) = g(x) = x_1$ 

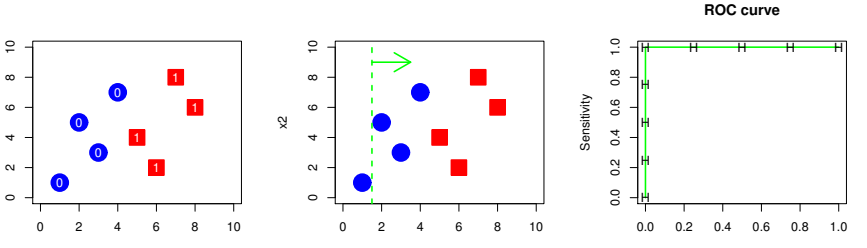

x1

 $\mathbb{R}^2$ 

x1

1−Specificity

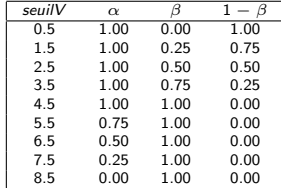

#### Courbe ROC, illustration

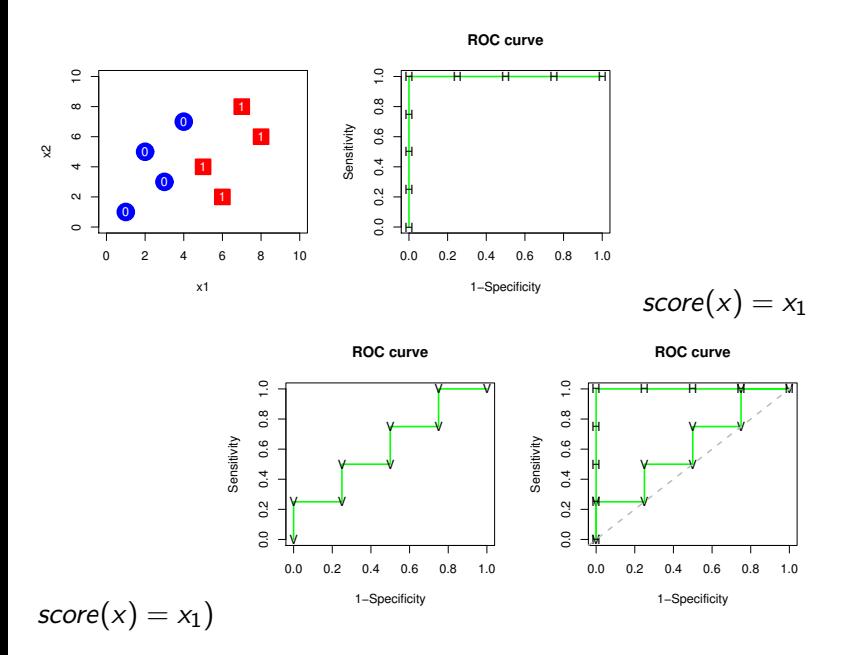

#### The Gold Standard for Scoring : the ROC curve  $(k=2)$

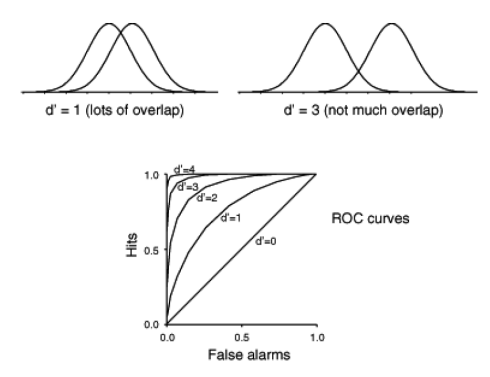

## Courbe ROC

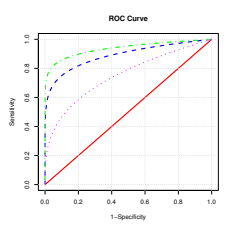

- courbe ROC diagonale : le modèle n'est pas plus performant qu'un modèle aléatoire
- Plus la courbe est proche du coin supérieur gauche du carré, meilleur est le modèle. Il permet de capture le plus possible de vrais événements avec le moins possible de faux événements
- la courbe ROC permet une comparaison des modèles globalement (AUC) et localement.
- Cette courbe ne dépend pas de la probabilité de  $Y = 0$  et  $Y = 1$ .
- *•* Applications
- Modèle de régression logistique
- Interprétation du modèle
- Sélection de modèles

# SELECTION DE MODELE

#### Significativité des Coefficients  $\beta$

- $\bullet$  Le modèle :  $\eta(x) = Prob(Y = 1/X = x_i) = \frac{e^{\beta_0 + \beta_1 x_i}}{1 + e^{\beta_0 + \beta_1 x_i}}$
- Test de Wald : (test bilatéral)
	- $H_0: \beta_1 = 0$
	- $-H_1: \beta_1 \neq 0$
- Statistique de test (Wald, autre présentation) :  $= \frac{\hat{\beta}_1^2}{\text{Var}(\hat{\beta}_2)}$ suit asymptotiquement une loi du  $\chi^2(1)$
- · Décision :
	- Rejet de  $H_0$  si  $w_{obs} > \chi_1^2(1-\alpha)$
	- $Prob(W > w_{obs}) < \alpha$
	- Décision, en fonction de la valeur de la p-value

#### Application

Facteur lié (ou pas) à l'apparition d'une maladie :

| Paramètre       | DDL | Valeur estimée | écart-type | Khi-2 de Wald | $Pr > Khi - 2$ |
|-----------------|-----|----------------|------------|---------------|----------------|
| Intercept       |     | $-5.6880$      | 1.3068     | 18.9444       | < 0.0001       |
| sbp             |     | 0.00650        | 0.00573    | 1.2882        | 0.2564         |
| tobacco         |     | 0.0794         | 0.0266     | 8.9028        | 0.0028         |
| ldl             |     | 0.1739         | 0.0597     | 8.4982        | 0.0036         |
| adiposity       |     | 0.0186         | 0.0293     | 0.4027        | 0.5257         |
| famhist Present |     | 0.4627         | 0.1139     | 16.4879       | <.0001         |
| typea           |     | 0.0396         | 0.0123     | 10.3286       | 0.0013         |
| obesity         |     | $-0.0629$      | 0.0442     | 2.0214        | 0.1551         |
| alcohol         |     | 0.000122       | 0.00448    | 0.0007        | 0.9784         |
| age             |     | 0.0452         | 0.0121     | 13.9014       | 0.0002         |

Selection de modèle

#### <span id="page-57-0"></span>Régression logistique pas à pas descendante

- On part du modèle complet
- A chaque étape, on enlève la variable ayant le Wald le moins significatif à condition que son niveau de signification soit supérieur à  $10\%$

*•CodeSAS*

```
proc logistic data=heart;
class chd(desc) famhist(desc);
model chd=sbp ..... alcohol age/selection=backward;
output out=rout p=rpred;
run;
```
Selection de modèle

## <span id="page-58-0"></span>Régression logistique pas à pas ascendante

- On part du modèle vide
- A chaque étape, on introduit la variable  $X_i$ qui aura le niveau de signification du  $\chi^2_{\mathit{score}}(X_j)$  le plus faible une fois introduite dans le modèle.

 $\alpha$  condition que l'apport de X soit significatif.

*•CodeSAS*

```
proc logistic data=heart;
class chd(desc) famhist(desc);
model chd=sbp ..... alcohol age/selection=forward;
output out=rout p=rpred;
run;
```
#### <span id="page-59-0"></span>Régression logistique pas à pas stepwise

- On part du modèle vide
- Régression forward avec élimination de variables
- *•CodeSAS*

```
proc logistic data=heart;
class chd(desc) famhist(desc);
model chd=sbp ..... alcohol age/selection=stepwise;
output out=rout p=rpred;
run;
```
Selection de modèle

#### <span id="page-60-0"></span>Modèle de régression logistique et pénalisation

Comme pour la régression linéaire, on pénalise la Log-vraisemblance

## <span id="page-61-0"></span>Régression Logistique

#### Références :

- *•* Agresti, A. (1990) Categorical Data Analysis, New-York : John Wiley & Sons, In
- *•* Collet D. (1999) Modeling binary data, Chapman & Hall/CRC, Londres.
- *•* Hastie, R & Tibshirani, R. & Friedman J. (2009) The Elements of Statistical Learning : datamining, inference and prediction. Springer.
- *•* et bien d'autres...